# **como fazer multiplas no mesmo jogo no pixbet - Cancelar conta vencedora de apostas**

**Autor: symphonyinn.com Palavras-chave: como fazer multiplas no mesmo jogo no pixbet**

# **como fazer multiplas no mesmo jogo no pixbet**

#### **Introdução**

A 1xBet é uma casa de apostas online fundada em como fazer multiplas no mesmo jogo no pixbet 2007 e que oferece uma ampla gama de opções de apostas em como fazer multiplas no mesmo jogo no pixbet esportes, cassino e jogos virtuais. Para apostar na 1xBet Brasil, siga as etapas abaixo:

#### **Passo a passo**

- **Crie uma conta:** Acesse o site da 1xBet e clique em como fazer multiplas no mesmo jogo no pixbet "Inscrever-se". Preencha o formulário com seus dados pessoais e crie uma senha.
- **Faça um depósito:** Para começar a apostar, você precisa depositar fundos em como fazer multiplas no mesmo jogo no pixbet sua como fazer multiplas no mesmo jogo no pixbet conta. A 1xBet oferece vários métodos de depósito, incluindo cartões de crédito, carteiras eletrônicas e transferências bancárias.
- **Escolha um evento esportivo:** Navegue pela lista de eventos esportivos disponíveis no site da 1xBet. Você pode escolher entre uma variedade de esportes, incluindo futebol, basquete, tênis e MMA.
- **Selecione um mercado de apostas:** Depois de escolher um evento esportivo, você precisa selecionar um mercado de apostas. Os mercados de apostas mais comuns incluem vencedor da partida, resultado exato e over/under.
- **Digite o valor da aposta:** Insira o valor que deseja apostar no campo fornecido. Lembre-se de verificar as odds antes de confirmar sua como fazer multiplas no mesmo jogo no pixbet aposta.
- **Confirme a aposta:** Depois de revisar suas informações, clique no botão "Apostar" para confirmar sua como fazer multiplas no mesmo jogo no pixbet aposta.

#### **Conclusão**

Apostar na 1xBet Brasil é um processo simples e direto. Seguindo as etapas acima, você pode começar a apostar em como fazer multiplas no mesmo jogo no pixbet seus esportes favoritos e ter a chance de ganhar muito.

#### **Perguntas frequentes**

**Como faço para depositar fundos na minha conta 1xBet?**Você pode depositar fundos em ●como fazer multiplas no mesmo jogo no pixbet sua como fazer multiplas no mesmo jogo no pixbet conta 1xBet usando vários métodos, incluindo cartões de crédito, carteiras eletrônicas e transferências bancárias.

- **Quais são os esportes disponíveis para apostar na 1xBet?**A 1xBet oferece uma ampla gama de esportes para apostar, incluindo futebol, basquete, tênis e MMA.
- **Como faço para retirar meus ganhos da 1xBet?**Você pode retirar seus ganhos da 1xBet usando o mesmo método que usou para depositar fundos.

## **Partilha de casos**

#### **Flamengo é o único brasileiro entre os que mais fornecem jogadores à Copa América**

Times europeus e de países menores da América do Sul e América Central aparecem no top 10

#### **Times que mais forneceram jogadores**

- Bolívar (BOL) 9 jogadores
- Flamengo (BRA) 4 jogadores
- América-MEX (MEX) 4 jogadores
- Libertad (PAR) 5 jogadores
- Always Ready (BOL) 5 jogadores
- Universitario (PER) 5 jogadores
- Real Madrid (ESP) 4 jogadores
- Porto (POR) 5 jogadores
- Herediano (CRC) 6 jogadores
- Saprissa (CRC) 6 jogadores

#### **Valores de mercado dos jogadores**

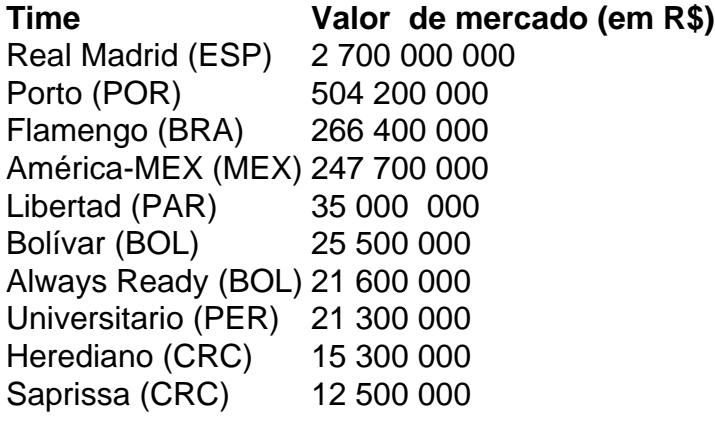

### **Expanda pontos de conhecimento**

#### **Flamengo é o único brasileiro entre os que mais fornecem jogadores à Copa América**

Times europeus e de países menores da América do Sul e América Central aparecem no top 10

#### **Times que mais forneceram jogadores**

• Bolívar (BOL) - 9 jogadores

- Flamengo (BRA) 4 jogadores
- América-MEX (MEX) 4 jogadores
- Libertad (PAR) 5 jogadores
- Always Ready (BOL) 5 jogadores
- Universitario (PER) 5 jogadores
- Real Madrid (ESP) 4 jogadores
- Porto (POR) 5 jogadores
- Herediano (CRC) 6 jogadores
- Saprissa (CRC) 6 jogadores

#### **Valores de mercado dos jogadores**

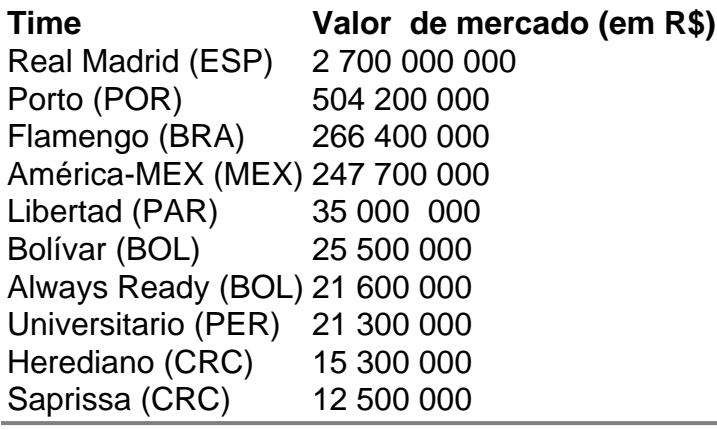

### **comentário do comentarista**

\*\*Análise do artigo: Como fazer apostas na 1xBet Brasil\*\*

Este artigo detalhado e informativo fornece um guia passo a passo sobre como fazer apostas na 1xBet Brasil. Ele abrange desde a criação de uma conta até a confirmação de uma aposta, tornando-o um recurso valioso para quem deseja começar a apostar nesta plataforma. \*\*Resumo:\*\*

O artigo começa com uma breve introdução à 1xBet, destacando sua como fazer multiplas no mesmo jogo no pixbet ampla gama de opções de apostas. Em seguida, ele descreve o processo de registro de conta, depósito de fundos e escolha de um evento esportivo. Ele explica claramente os diferentes mercados de apostas disponíveis, orienta os leitores sobre como inserir o valor da aposta e confirma a aposta.

\*\*Comentários:\*\*

\* O artigo é bem organizado e fácil de seguir.

\* Ele usa uma linguagem clara e concisa, tornando-o acessível a todos os níveis de leitores.

\* O guia passo a passo é abrangente e cobre todos os aspectos essenciais do processo de aposta.

\* A seção de perguntas frequentes responde a algumas das perguntas mais comuns que os apostadores podem ter.

\*\*Conclusão:\*\*